## where  $\rm PDF$

## https://www.100test.com/kao\_ti2020/171/2021\_2022\_\_E3\_80\_8A\_ E5\_86\_85\_E8\_92\_99\_E5\_c67\_171392.htm "

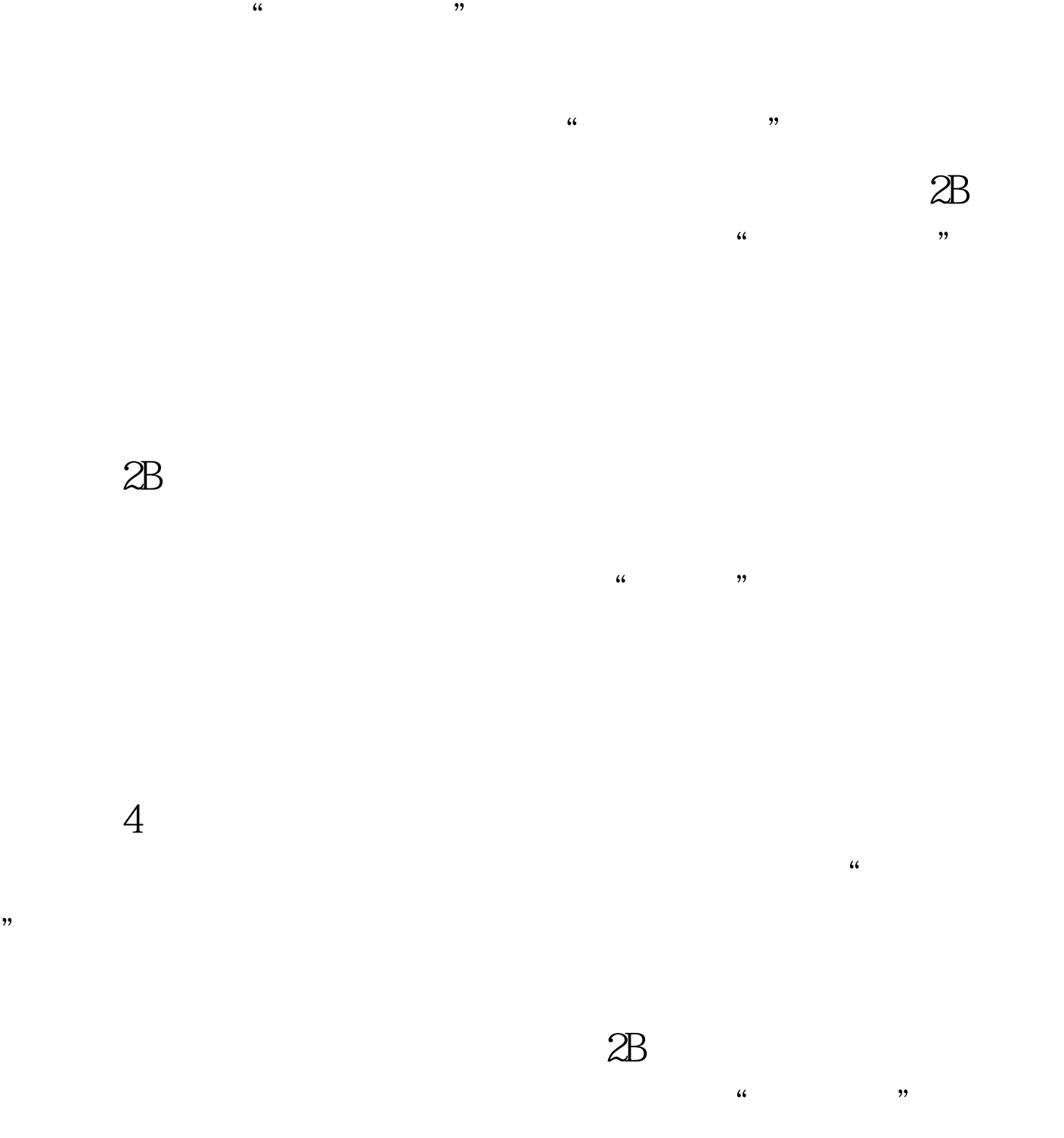

考两门课程就填涂"课程一"和"课程二"栏,其余类推。

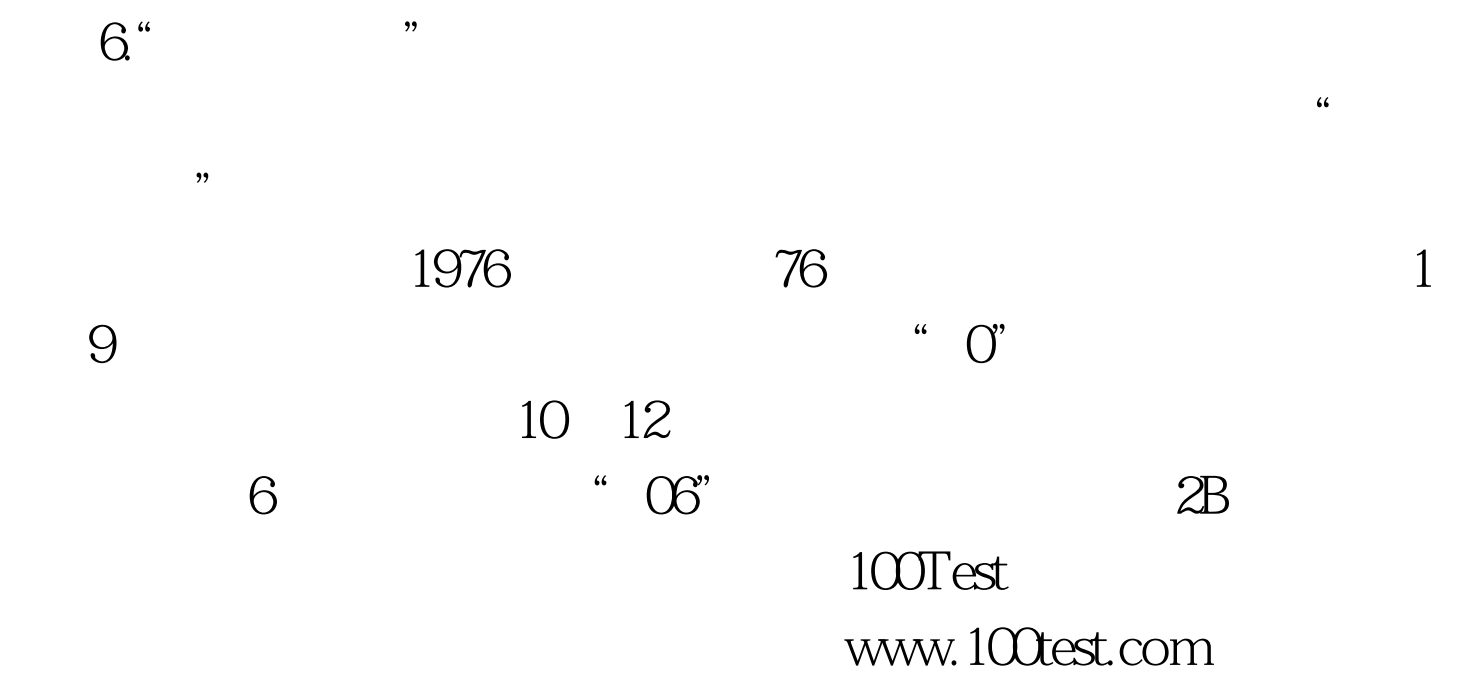

 $\frac{1}{2}$  ,  $\frac{1}{2}$  ,  $\frac{1$